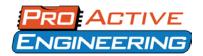

### **General Manufacturability Guidelines**

These international guidelines developed by the Association Connecting Electronics Industry or IPC have helped standardize the assembly and production of electronic equipment and assemblies. Following these guidelines will allow for a smoother quoting and manufacturing process.

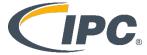

#### Bill of Materials (BOM)

A normal BOM is used to purchase parts, an Assembly BOM has more production information in it and is critical for quick-turn and time-sensitive jobs.

The Assembly BOM should be saved in the

Microsoft Excel Format.

Please ensure there is a manufacturer's part number on every item in the BOM.

While not required it can be helpful to list acceptable substitutions for components in the BOM in case of potential conflict. Please indicate if a component is "critical" and no substitutions are allowed.

| Assembly I | BOM | Requirements |
|------------|-----|--------------|
|------------|-----|--------------|

|   | Assembly Name & Revision Number                 |
|---|-------------------------------------------------|
|   | Microsoft Excel format                          |
|   | Quantity of Manufacturer's Part Number          |
|   | Reference Designators of Components             |
|   | Manufacturer's Part Numbers for each component  |
|   | Indicate if any components can't be substituted |
|   | Component Value                                 |
|   | Component Package/decal                         |
|   | Part parametric information                     |
| П | Short Description                               |

□ Bare Board Part Number & Revision Number

## **Gerber File Requirements**

Include complete industry-standard Gerber files. Gerber files are a guide to building a stacked layered PCB. The companion aperture files specify which tools to use when making your PCB.

#### **Gerber File Requirements**

| Gerber file format RS-274X           |
|--------------------------------------|
| Include ASCII pick-and-place files   |
| Include NC Drill Files & Drill Chart |

The **RS-274X** standard is preferred for Gerber files as this file format automatically assigns the D-Code aperture settings and includes other helpful meta-information.

The ASCII pick-and-place file should contain accurate component placement information.

Remember to include the XY data file as this information is critical to SMT placement.

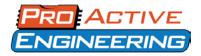

**PCB Fabrication Specifications**To best meet the needs of each individual customer, we offer a wide range of options for PCB Fabrication.

If not specified Pro-Active Engineering will default to the specifications indicated in the right column in the table below this text.

| PCB Fabrication Specifications                       | Default Settings                                                              |  |
|------------------------------------------------------|-------------------------------------------------------------------------------|--|
| Board Size:                                          |                                                                               |  |
| PCB Layers:                                          |                                                                               |  |
| PCB Material (Please Specify)                        | Default: FR4                                                                  |  |
| TG Rating:                                           | Default: 130 or Higher                                                        |  |
| Thickness:                                           | Default: 0.062"                                                               |  |
| Finished Outer Layers Copper:                        | Default: 1oz                                                                  |  |
| Finished Inner Layers Copper:                        | Default: 1oz                                                                  |  |
| Solder Mask Color:                                   | Default: GREEN                                                                |  |
| Silk Screen Color:                                   | Default: WHITE                                                                |  |
| Finish/Plating:                                      | Default: LF-HASL or ENIG                                                      |  |
| RoHS Compliance Required:                            | Default: Yes                                                                  |  |
| Class 2 Manufacturing Acceptable: (Class 3 optional) | Default: Class 2                                                              |  |
| Any other items to note about PCB?                   | Impedance Control Required,<br>Blind/Buried Vias,<br>Specific Stack-up Specs? |  |

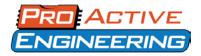

# **CAD File Formats**

We can accommodate virtually all CAD files from nearly all major software packages. Below you will find a list of all CAD file software programs and the file extension these files are saved in. If you have any concerns about a specific software package, we'll be glad to help you at <a href="mailto:quoting@proactivepcb.com">quoting@proactivepcb.com</a> 608-837-7838.

| CAD System            | Standard Extension | CAD System           | Standard Extension |
|-----------------------|--------------------|----------------------|--------------------|
| Accel P-CAD           | .pdf               | McCAD                | .ipc               |
| Accel P-CAD           | .ipc               | McCAD                | .cad               |
| Accel P-CAD           | .pcb               | McCAD                | .tbs               |
| Altium Designer       | .pro               | MentorBoardStation   | .neu               |
| Altium Designer       | .pcb               | MentorBoardStation   | .txt               |
| Altium Designer       | .pcbdoc            | Mentor Expedition    | .cad               |
| AutoCAD               | .dxf               | Mentor Expedition    | .ipc               |
| Bartels Auto Engineer | .ipc               | ODB++                | varies             |
| Bartels Auto Engineer | .cad               | OrCAD Masstek        | .min               |
| Cadence-Valid Allegro | .ipc               | OrCAD Masstek        | .cad               |
| CADSTAR               | .paf               | PADS                 | .asc               |
| CADSTAR               | .cdi               | P-CAD                | .pdf               |
| CIRCAD                | .cad               | P-CAD                | .ipc               |
| CIRCAD                | .ipc               | P-CAD                | .pcb               |
| ComputerVision        | .cvi               | Pulsonix             | .cad               |
| Diptrace              | .asc               | Protel               | .pcb               |
| Eagle CAD             | .ipc               | Protel               | .ipc               |
| Eagle CAD             | .cad               | SCI Card             | .cii               |
| Eagle CAD             | .fatf              | Seetrax Ranger       | .cad               |
| Easy-PC               | .cad               | SuperMax ECAD        | .ipc               |
| EE Designer           | .ala               | Tango (Protel)       | .pcb               |
| Fabmaster             | .fatf              | Theda                | .tl                |
| GENCAD                | .cad               | ULTIboard            | .cad               |
| GENCAM                | .gcm               | ULTIboard            | .ipc               |
| Gerber                | .ger/grb/art/pho   | Veribest             | .vrb               |
| HPGL                  | .hpg               | Veribest             | .cad               |
| Incases               | .tl                | Visula               | .paf               |
| Intergraph            | .lst               | X-Y Component Center | .xyr               |
| KiCAD                 | .cad               | Zuken                | .paf               |